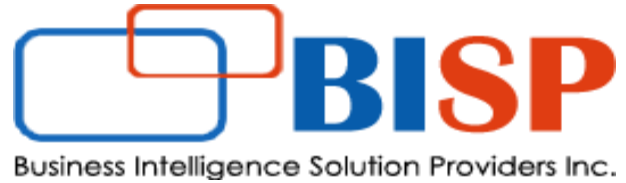

**Let's Connect EPM | CPM | CRM | Data Analytics Consulting Experts**

# **Oracle ARCS Creating Profile Rules "Set Attribute Value"**

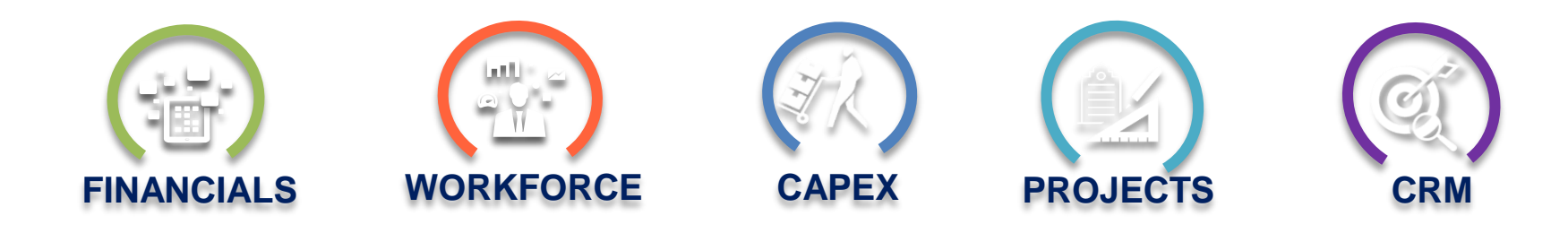

Gold ORACLE<sup>®</sup> **Partner** 

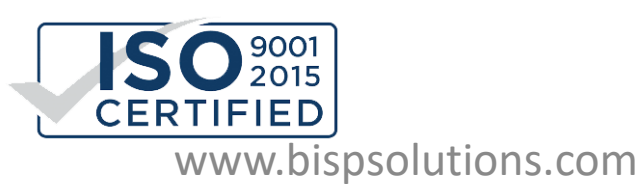

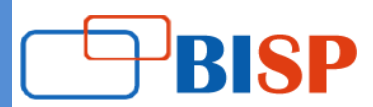

#### **Step#1 Create New Rule. Step#2 Select Rule Type "Set Attribute Value".**

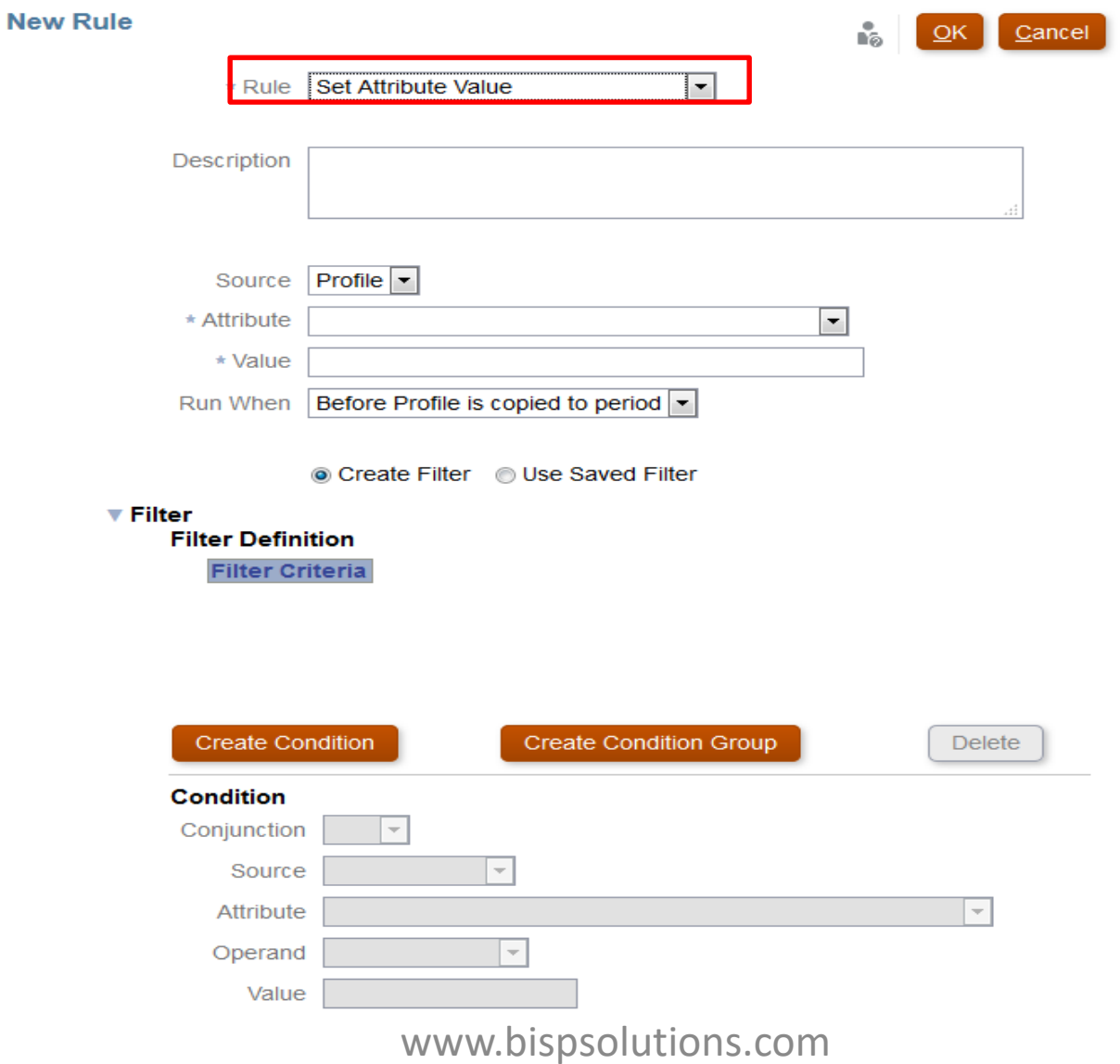

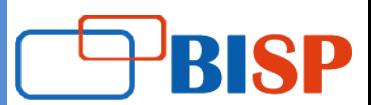

#### **Step#3 Provide Description (Optional and Recommended).**

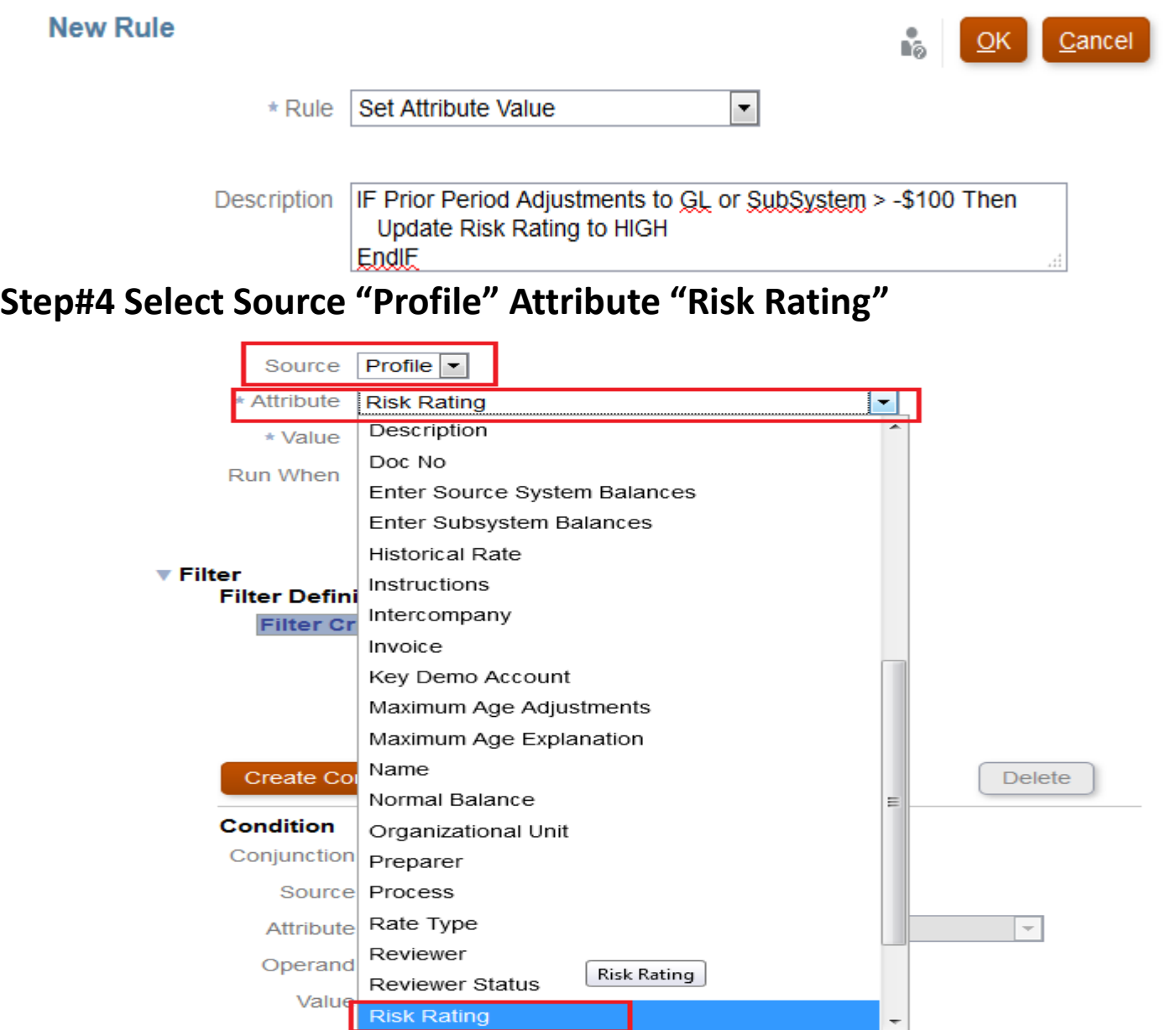

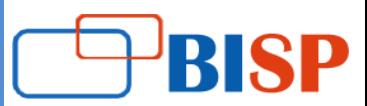

#### **Note : Risk Rating is defined as System Attribute.**

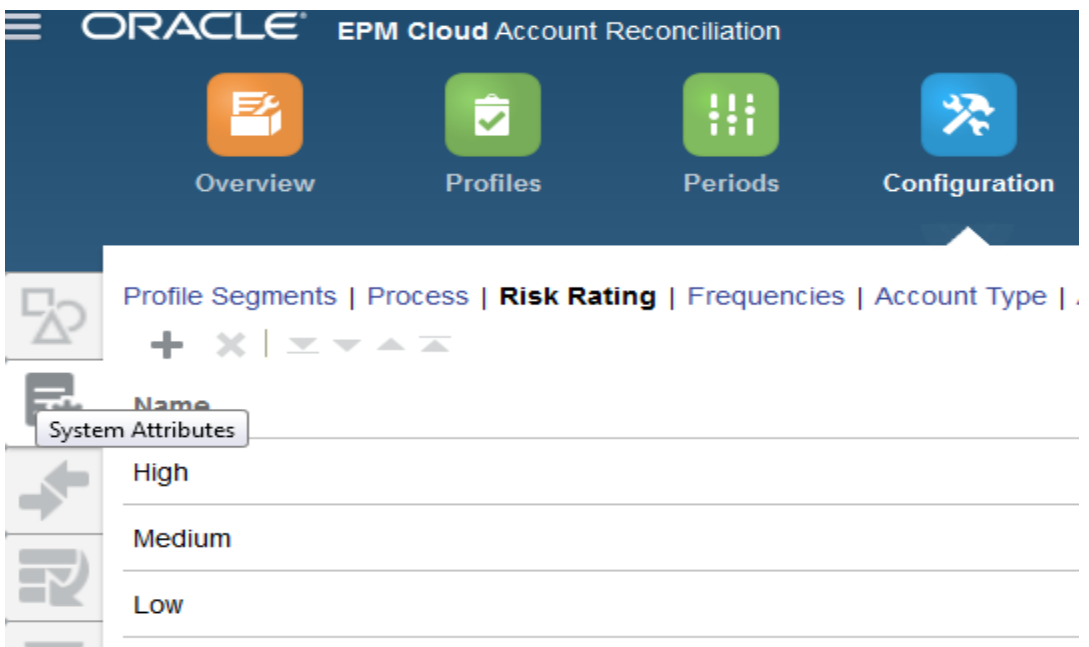

**Step#5 Select Attribute Value Risk Rating "High"**

**Step#6 Run When "Before Profile is copied to Period"**

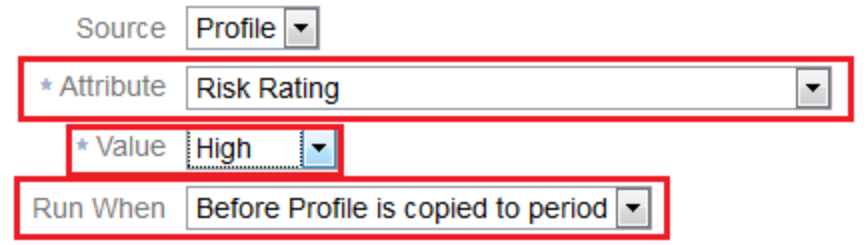

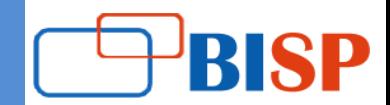

#### **Step#7 Select one of them 1) Create Filter 2) Used Saved Filter.**

Create Filter in our example

Create Filter C Use Saved Filter

 $\nabla$  Filter

**Filter Definition** 

**Filter Criteria** 

#### **Step#8 Create Condition.**

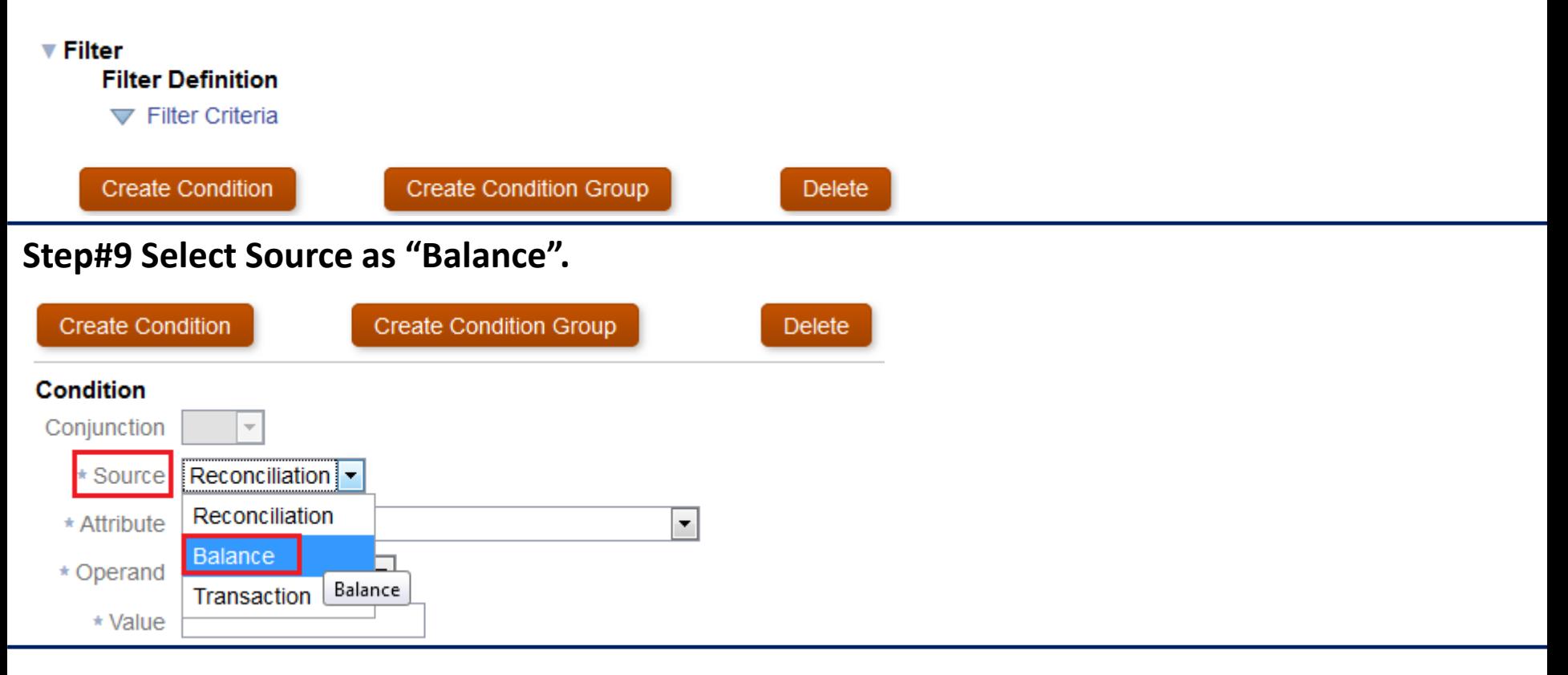

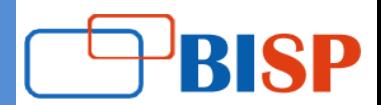

#### **Step#10 Select Attribute "Adjustment to Source System (Functional)**

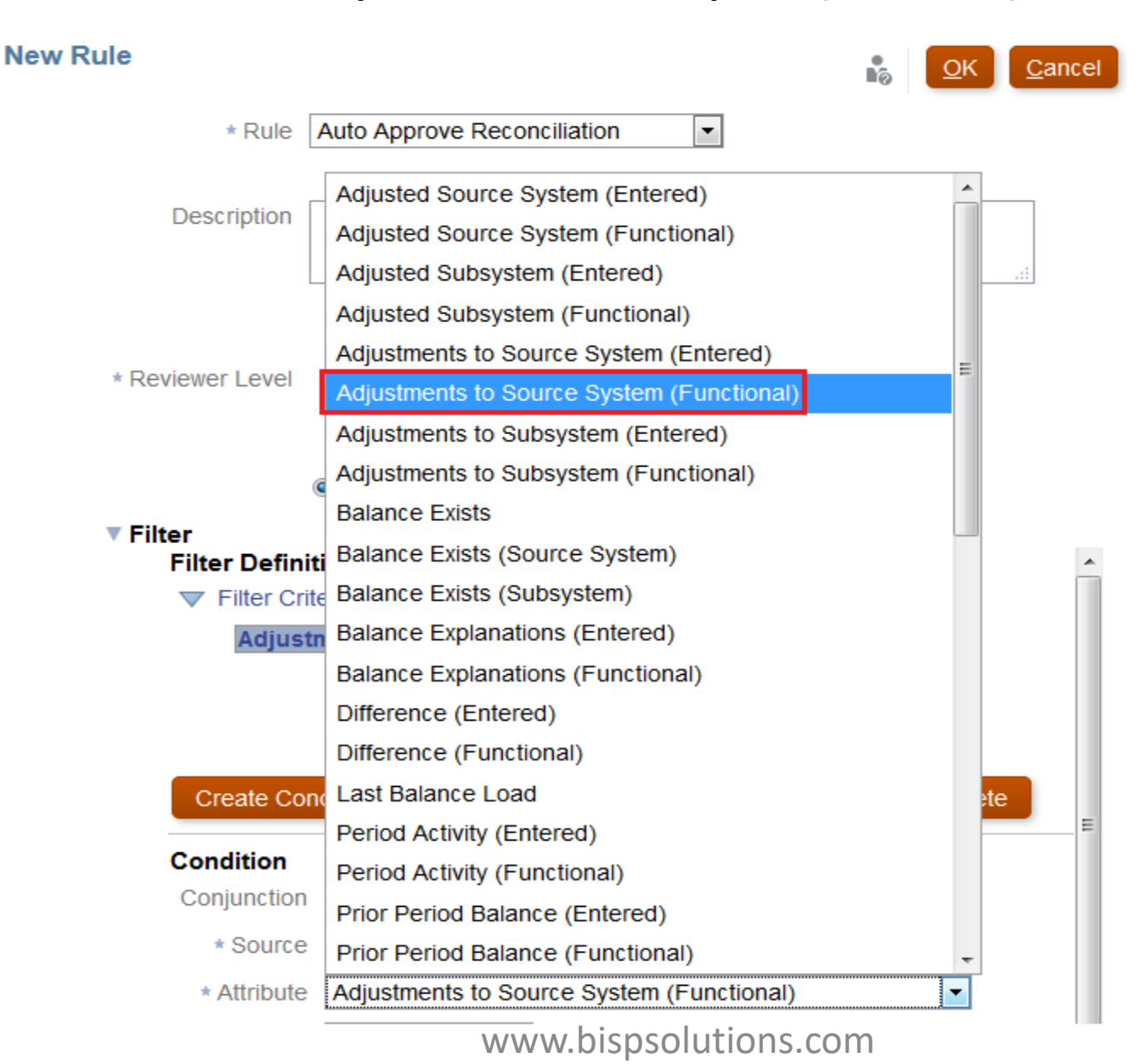

**RISP** 

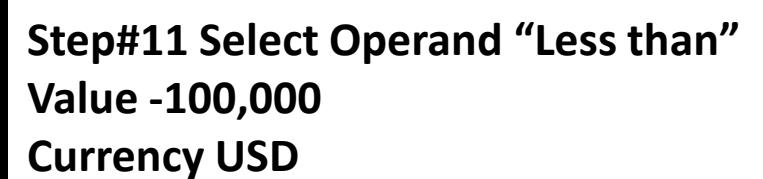

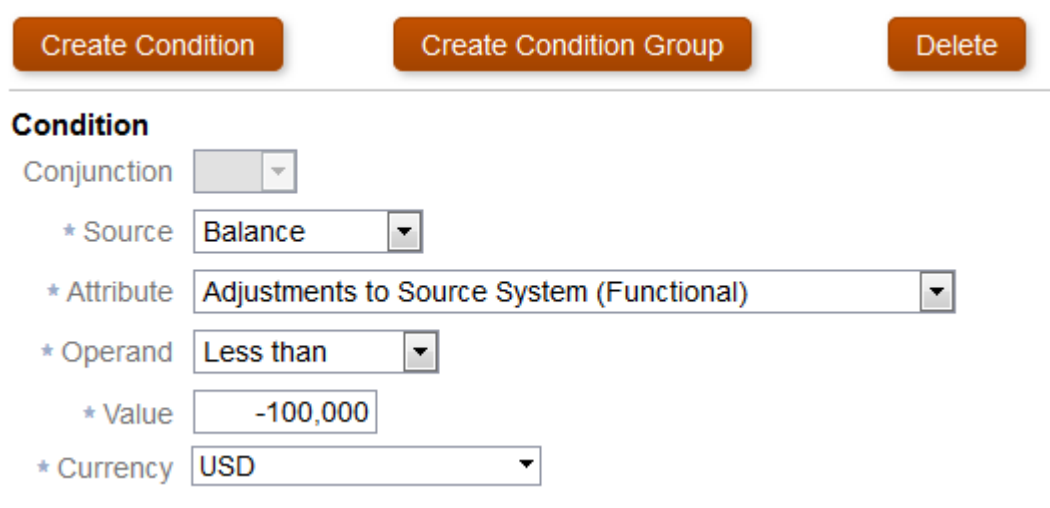

**Finally, the Filter Criteria will appear as below.**

▼ Filter

**▼** Filter Criteria

Adjustments to Source System (Functional) less than -100000 USD

www.bispsolutions.com

**SP** 

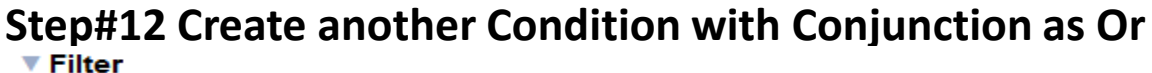

#### **Filter Definition**

 $\nabla$  Filter Criteria

**And Name contains** 

Adjustments to Source System (Functional) less than -100000 USD

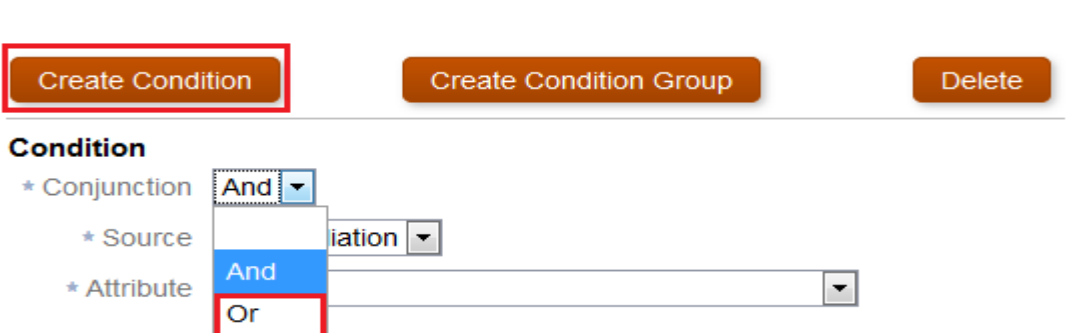

#### **Step#13 Create Or Condition with Subsystem(Functional) as below**

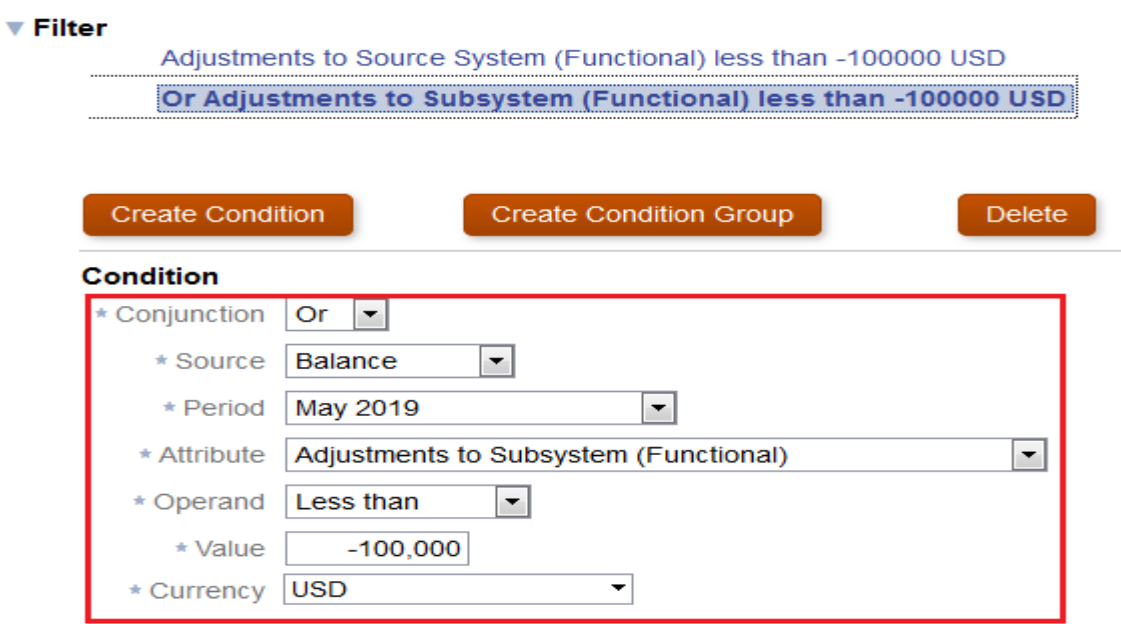

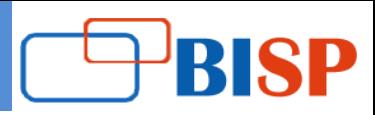

#### **Final Conditional Expression is as below**  $\overline{\mathbf{v}}$  Filter Adjustments to Source System (Functional) less than -100000 USD Or Adjustments to Subsystem (Functional) less than -100000 USD **Create Condition Create Condition Group** Delete **Condition** Conjunction  $\vert \nabla$ \* Source Balance  $\blacktriangledown$ \* Period May 2019  $\left| \cdot \right|$ Adjustments to Source System (Functional)  $\bar{\phantom{a}}$ \* Attribute  $\overline{\phantom{a}}$ \* Operand Less than  $-100,000$ \* Value \* Currency | USD  $\blacktriangledown$

▼ Filter

Adjustments to Source System (Functional) less than -100000 USD

Or Adjustments to Subsystem (Functional) less than -100000 USD

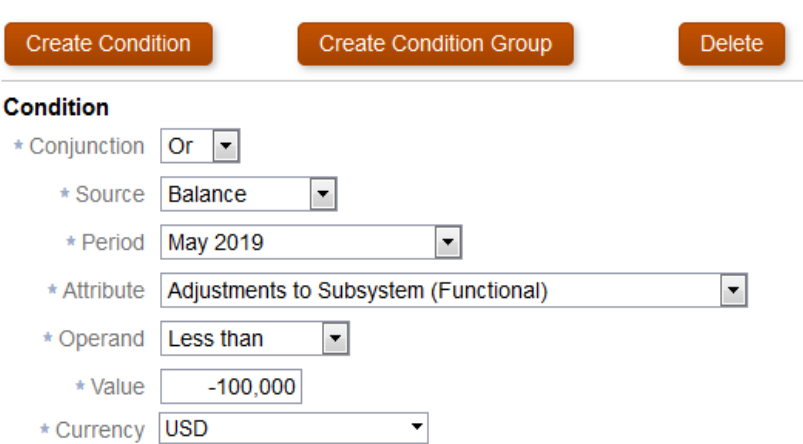

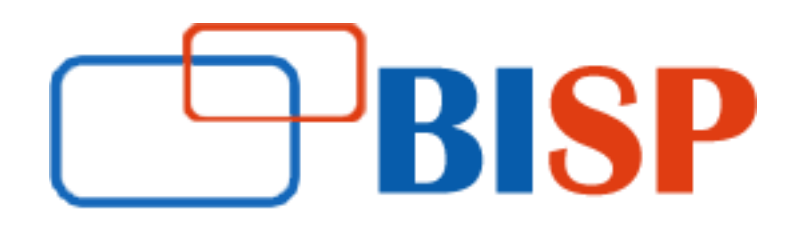

Thank You

### **support@bispsolutions.com**

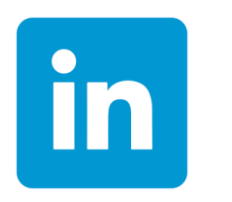

www.bispsolutions.com https://tinyurl.com/yxca94h5 https://tinyurl.com/y2trgq9c

**Enquiry**: <https://www.bispsolutions.com/contact> **Video library** <https://www.bispsolutions.com/Videos>